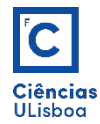

## AULA PRÁTICA 6. *PRACTICAL CLASS 6*

## 1. SEGMENTAÇÃO POR LIMIARIZAÇÃO DO HISTOGRAMA. *SEGMENTATION BY HISTOGRAM THRESHOLD.*

h,  $r = np.histogram(F, bins=256, range=(0, 256))$ 

1.1. Segmentar a imagem marilyn.tif pelo valor da sua média. *Segment the image marilyn.tif* by its *mean value.*

1.2. Segmentar a imagem *hematite mars.tif* por limiarização do histograma por histeresis. *Segment the* **hematite.mars.tif** image by hysteresis histogram thresholding.

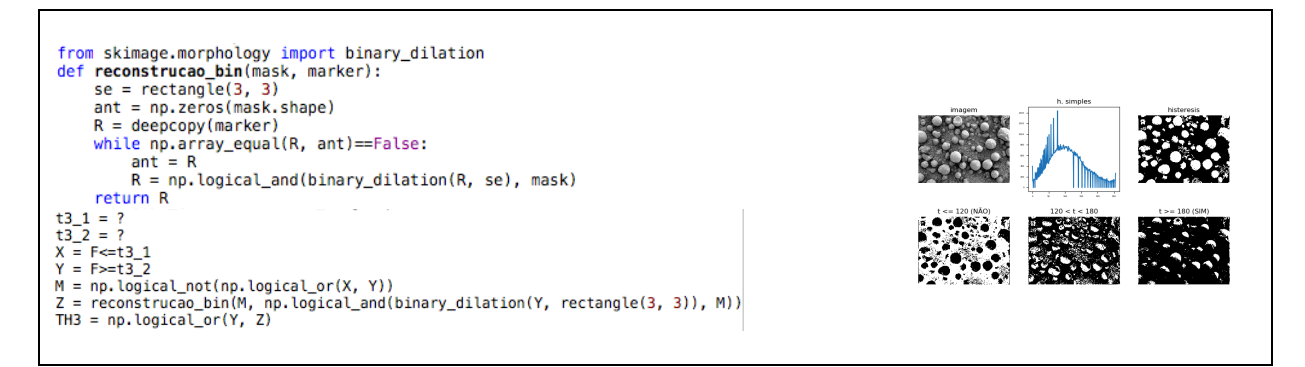

## 1.3. Segmentar a imagem zebra01.tif pelo método da distância máxima. *Segment the zebra01.tif image by the maximum distance method.*

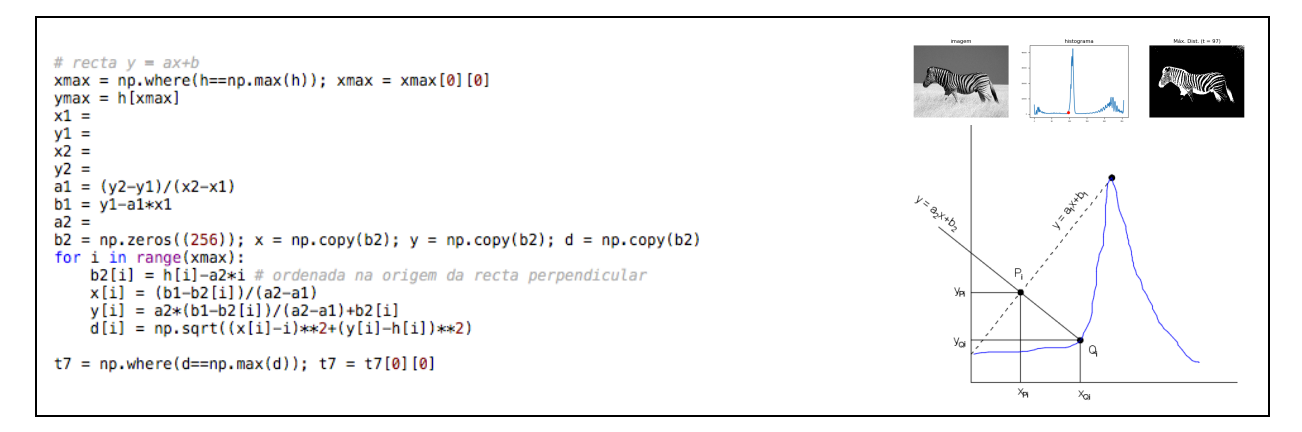

1.4. Segmentar a imagem marilyn.tif pelo método de limiarização automática de Otsu. *Segment the marilyn.tif image by the Otsu automatic thresholding method.* 

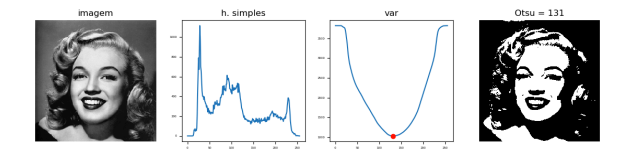

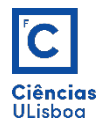

## 2. **HISTOGRAMA MULTIVARIADO.** MULTIVARIATE HISTOGRAM.

2.1. Construír o histograma multivariado para a imagem de 24-bits ik01.tif e ilustrá-los com scatters 3D. *Build* the multivariate histogram for the 24-bit *ik01.tif* image and illustrate them with 3D scatters.

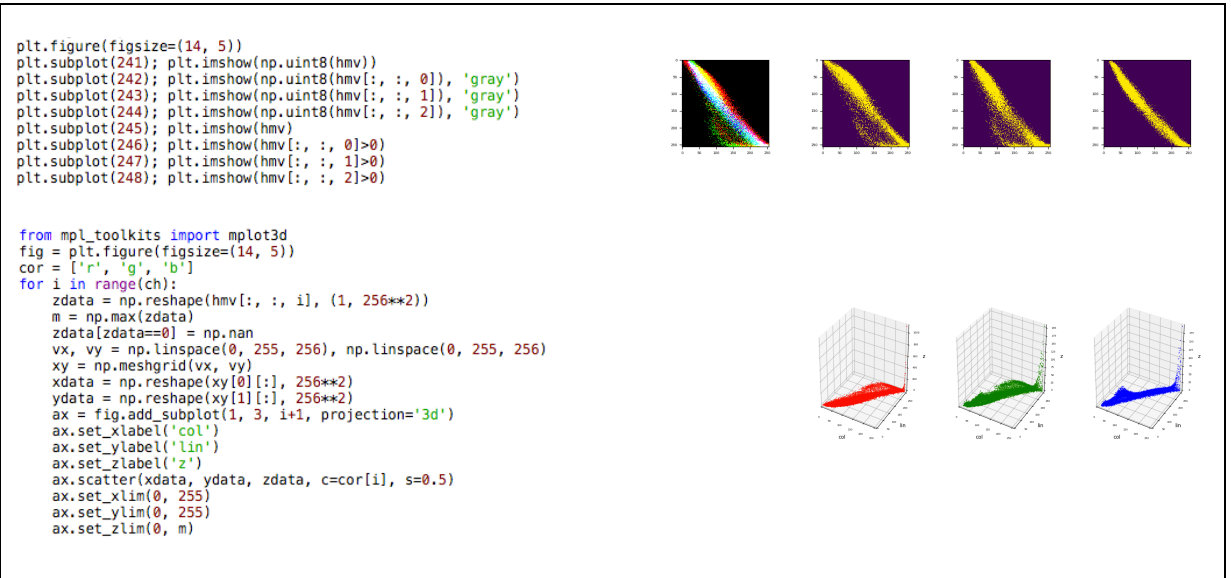